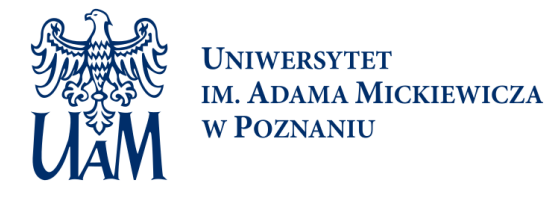

## Wstęp do geoinormatyki Sylabus zajęć

### **Informacje podstawowe**

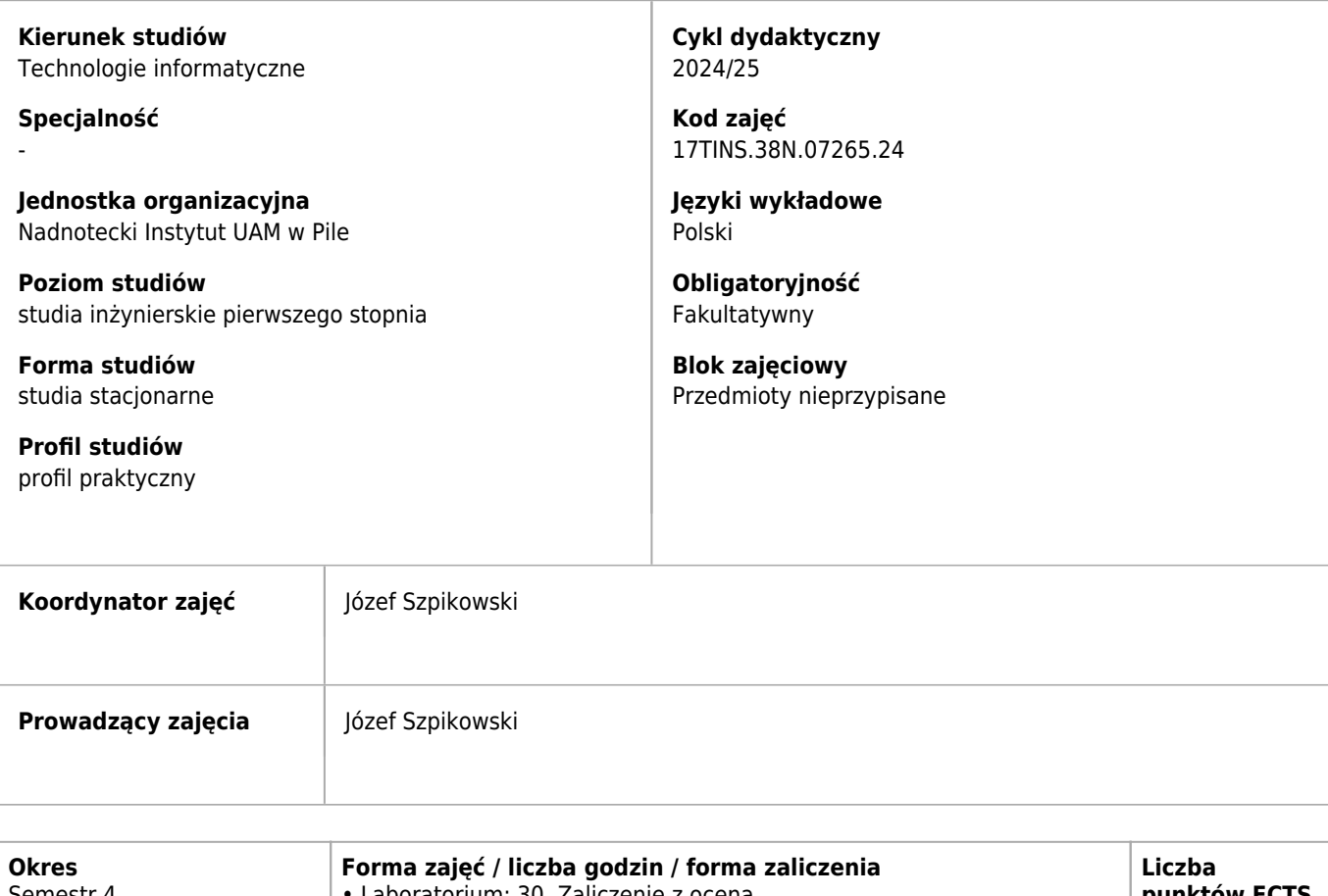

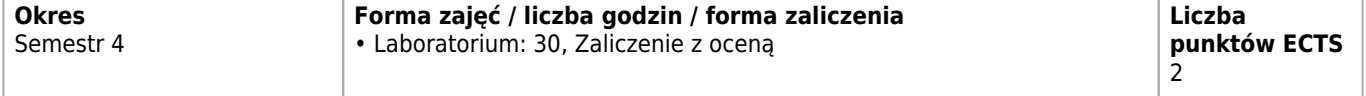

# **Cele kształcenia dla zajęć**

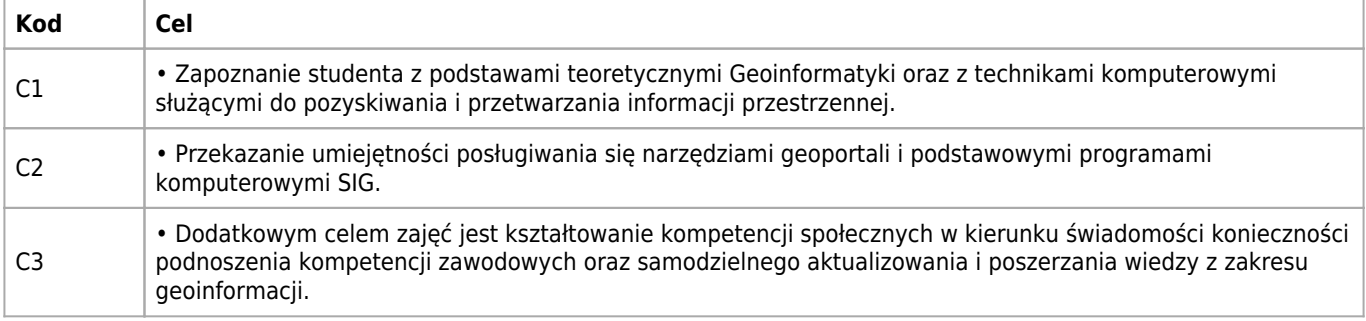

#### **Wymagania wstępne**

- Wiedza z zakresu geografii na poziomie szkoły średniej.
- Umiejętność pozyskiwania wiadomości z różnych źródeł, w tym z geoportali, map, opracowań geograficznych i różnego rodzaju baz danych.
- Umiejętność obsługi komputera w środowisku Windows.

#### **Kod Efekty uczenia się dla zajęć w zakresie Efekty uczenia się dla kierunku Metody weryfikacji osiągnięcia efektów uczenia się dla zajęć Wiedzy – Student/ka:** W1 Zna i rozumie ideę działania, funkcje i zarządzanie bazą danych Geoportalu Infrastruktury Informacji Przestrzennej. TIN\_K3\_W03\_inz, TIN\_K3\_WU3\_IIIZ,<br>TIN\_K3\_W12\_inz Projekt W2 Ma wiedzę o zawartości branżowych geoportali do pozyskiwania i analizowania informacji o funkcjonowaniu środowiska geograficznego. TIN K3 W03 inz. TIN\_K3\_WU3\_INZ,<br>TIN\_K3\_W12\_inz Projekt **Umiejętności – Student/ka:** U1 Potrafi wykorzystywać Geoportal Krajowy do poznawania, analizowania i sporządzania raportów z wykorzystaniem danych przestrzennych, w tym informacji fizycznogeograficznych, administracyjnych, ekonomicznych i logistycznych. TIN\_K3\_U02, TIN\_K3\_U35  $\vert$  Projekt  $U<sub>2</sub>$ Potrafi wykorzystywać Geoportal INSPIRE do sporządzenia raportu z zakresu infrastruktury krytycznej, demografii, ochrony środowiska i zagrożeń naturalnych. TIN\_K3\_U02, TIN\_K3\_U35 Projekt U3 Potrafi wykorzystać branżowe geoportale do pozyskiwania i analizowania informacji o funkcjonowaniu środowiska geograficznego. TIN\_K3\_U02, TIN\_K3\_U35 Projekt  $U_4$ Potrafi wykorzystać zasoby geoportali instytucji ochrony środowiska i bazy danych o lasach do przygotowania raportów, wykresów i map przy wykorzystaniu prostego oprogramowania SIG. TIN\_K3\_U02, TIN\_K3\_U35 Projekt **Kompetencji społecznych – Student/ka:** K1 Jest gotów do wykorzystania geoportali do popularnego przedstawienia informacji z zakresie logistyki i turystyki. TIN K3 K08 Projekt

### **Efekty uczenia się dla zajęć**

### **Treści programowe dla zajęć**

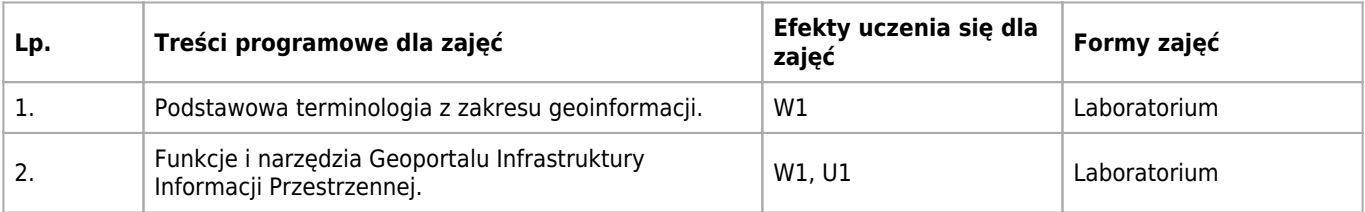

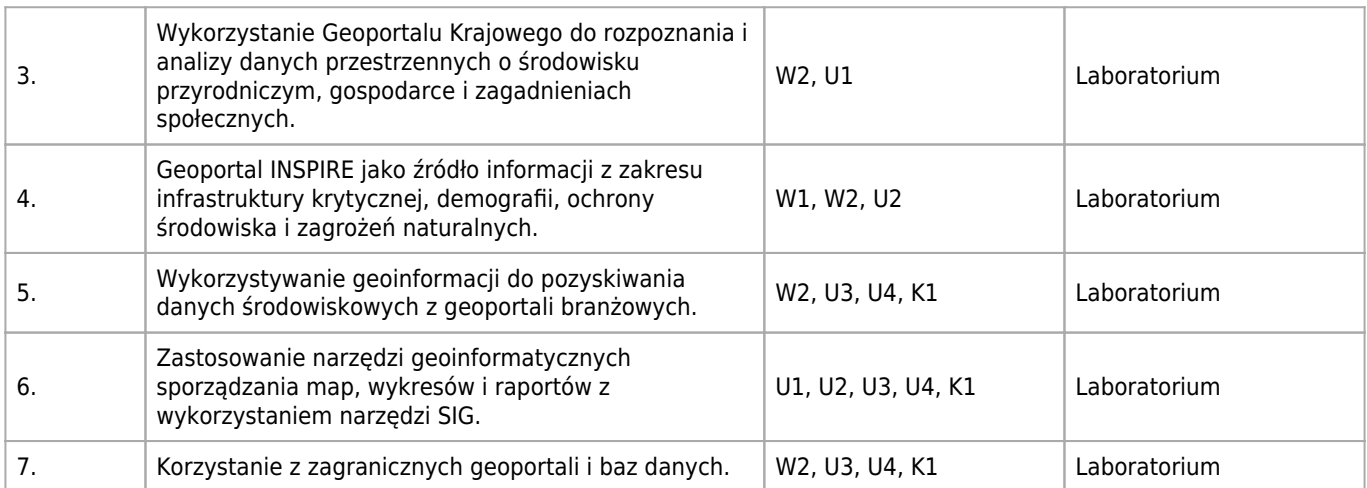

### **Informacje dodatkowe**

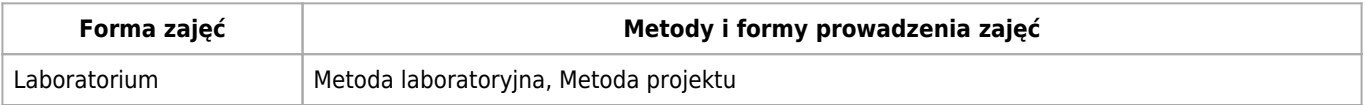

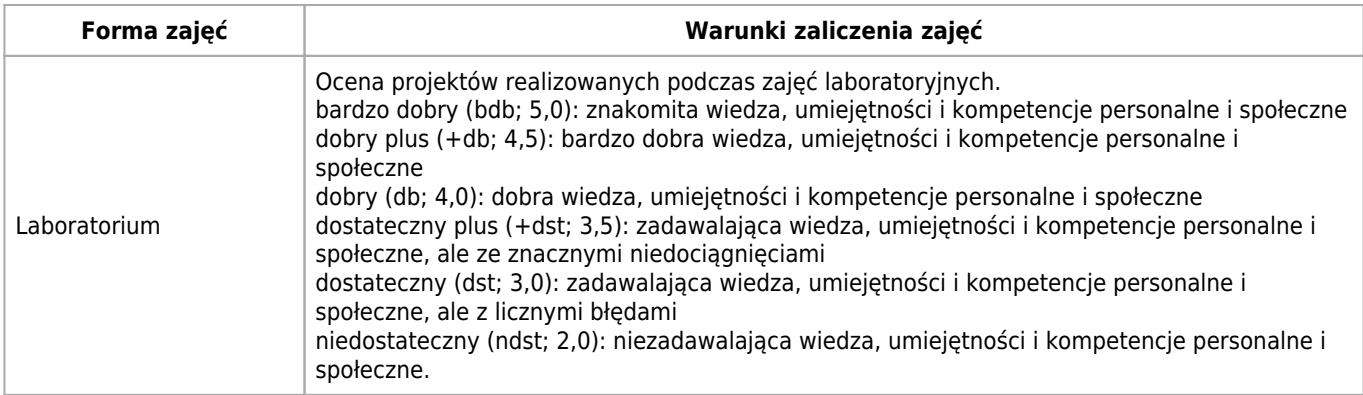

### **Literatura**

#### **Obowiązkowa**

- 1. Geoportal.gov.pl. Materiały szkoleniowe. Warszawa, 2020. https://www.geoportal.gov.pl/o-geoportalu/materialy-do-pobrania#
- 2. Litwin L., Myrda G., 2011. Systemy Informacji Geograficznej. Zarządzanie danymi przestrzennymi w GIS, SIP, SIT, LIS. Helion, Gliwice.

#### **Dodatkowa**

1. Urbański J., 2008: GIS w badaniach przyrodniczych. Gdańsk, Wyd. Uniwersytetu Gdańskiego.

### **Nakład pracy studenta i punkty ECTS**

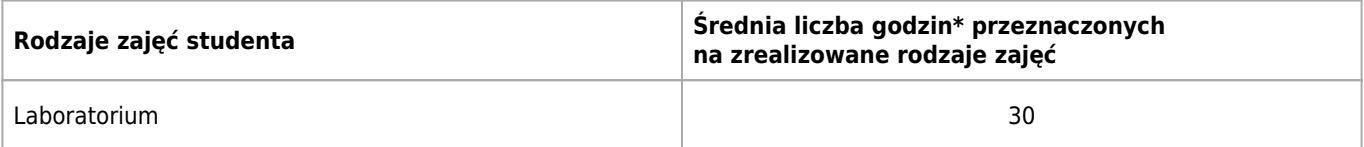

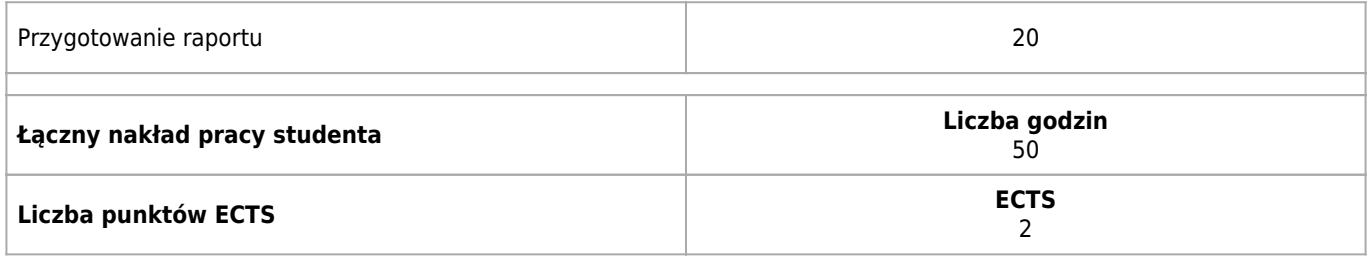

\* godzina (lekcyjna) oznacza 45 minut

# **Efekty uczenia się dla kierunku**

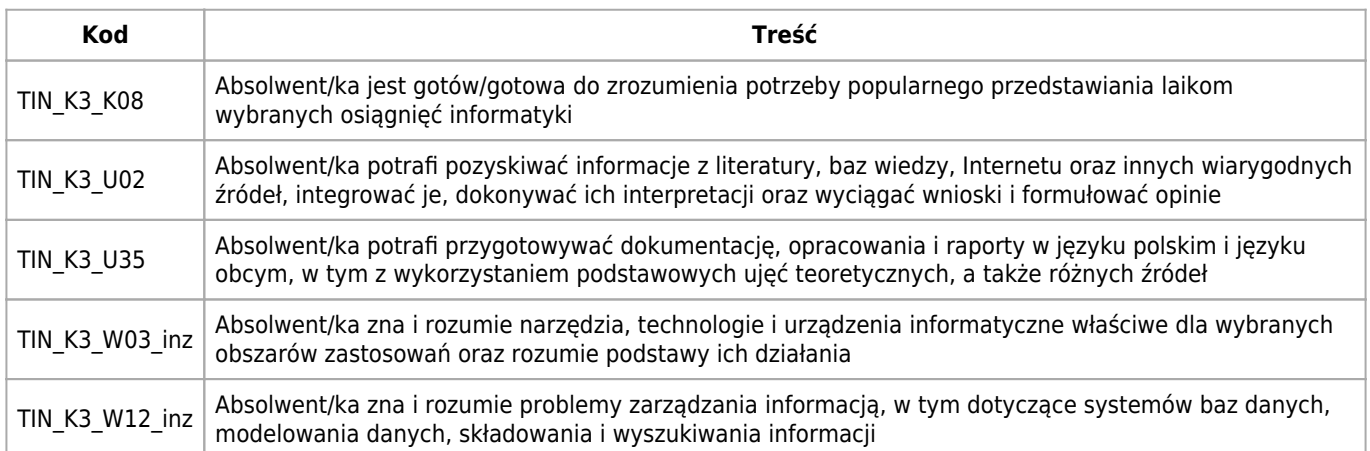